# **JVM Independent Replay in Java** RV'04 – April 3, 2004, Barcelona, Spain

Viktor Schuppan, Marcel Baur, Armin Biere Computer Systems Institute, ETH Zürich [http://www.inf.ethz.ch/˜schuppan/](http://www.inf.ethz.ch/~schuppan/)

### **Introduction <sup>1</sup>**

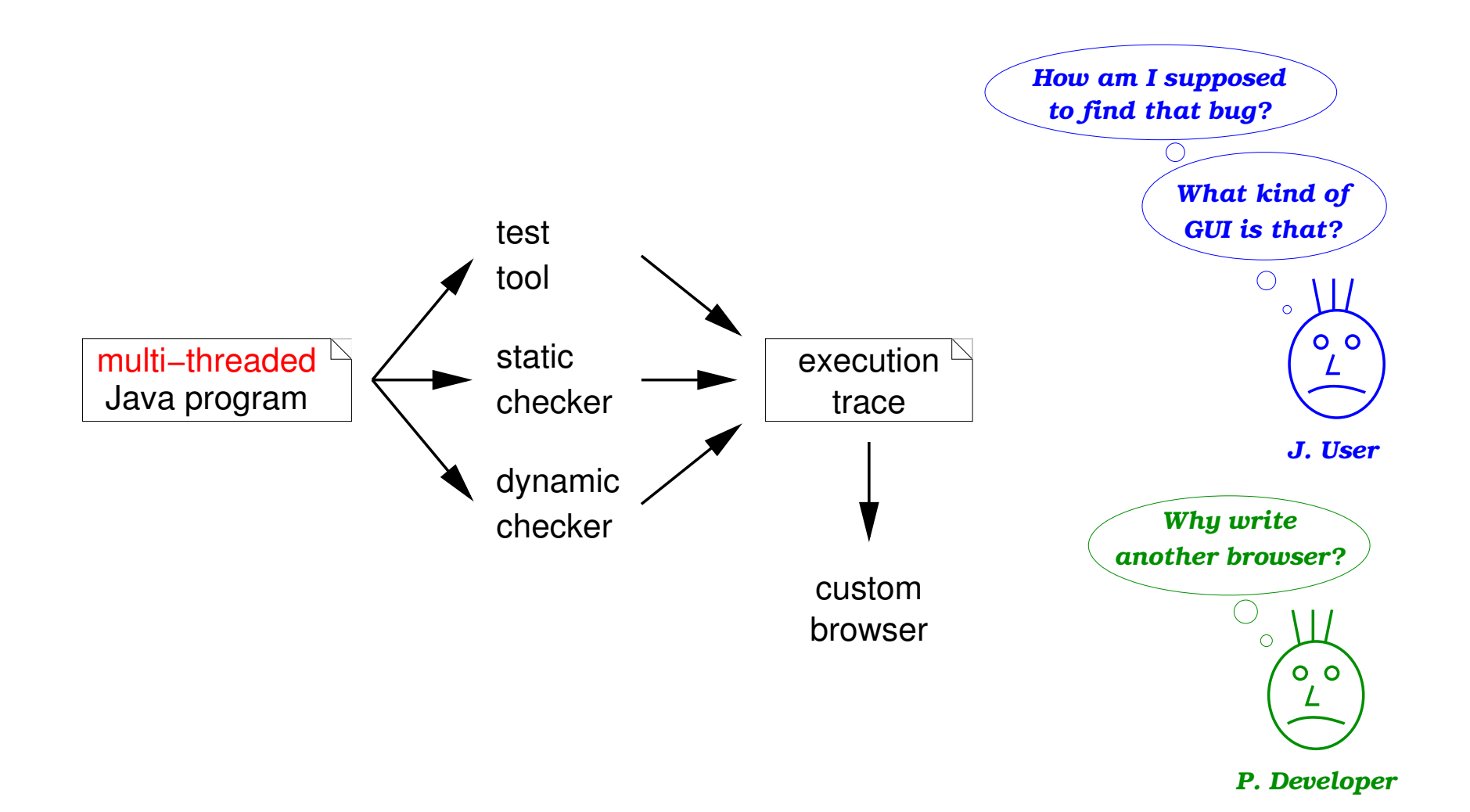

c 2004 V. Schuppan – Computer Systems Institute, ETH Zurich. ¨

### **Introduction** 22

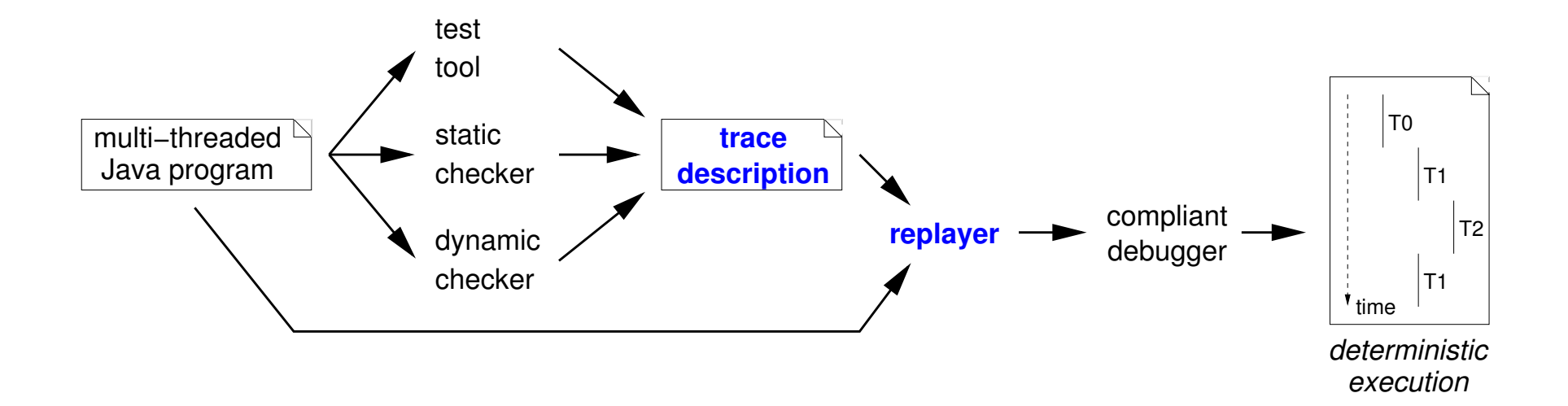

- $\rightarrow$  Tool users work in familiar debugging environment
- $\rightarrow$  Tool developers focus on trace generation

#### **Approach: bytecode instrumentation**

1. Introduction

- 2. Trace Description
- 3. Results
- 4. Conclusion

### **Replay – Content-based Approach <sup>4</sup>**

### Directly restore results of shared memory reads

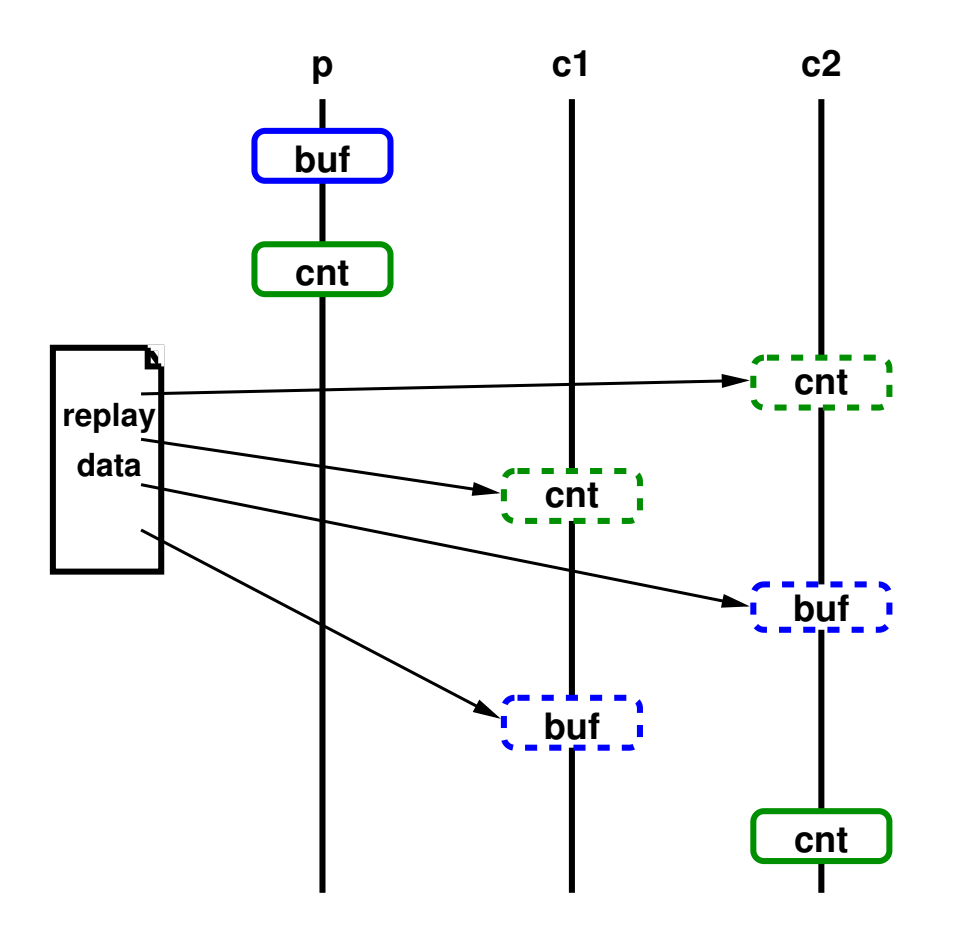

[e.g. Pan, Linton 1988]

### **Replay – Ordering-based Approaches 1 <sup>5</sup>**

### Restore partial order of shared memory accesses

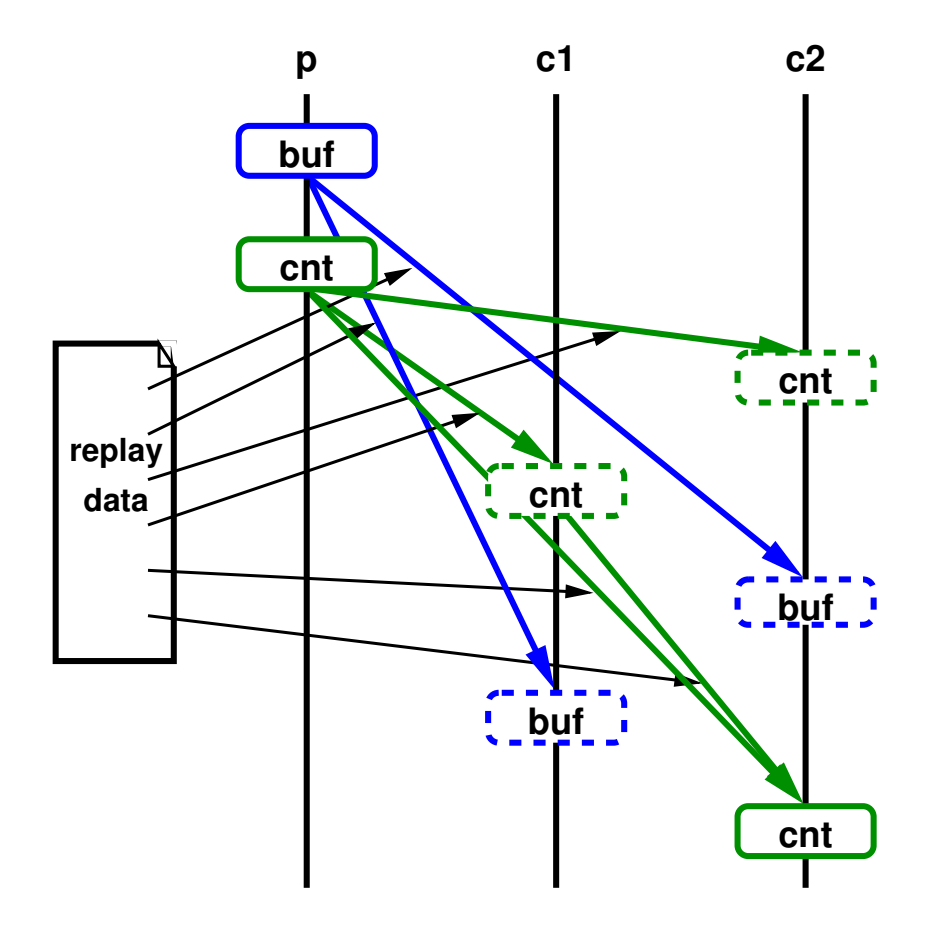

directly restore order [e.g. LeBlanc, Mellor-Crummey 1987]

### **Replay – Ordering-based Approaches 2 <sup>6</sup>**

Restore partial order of shared memory accesses

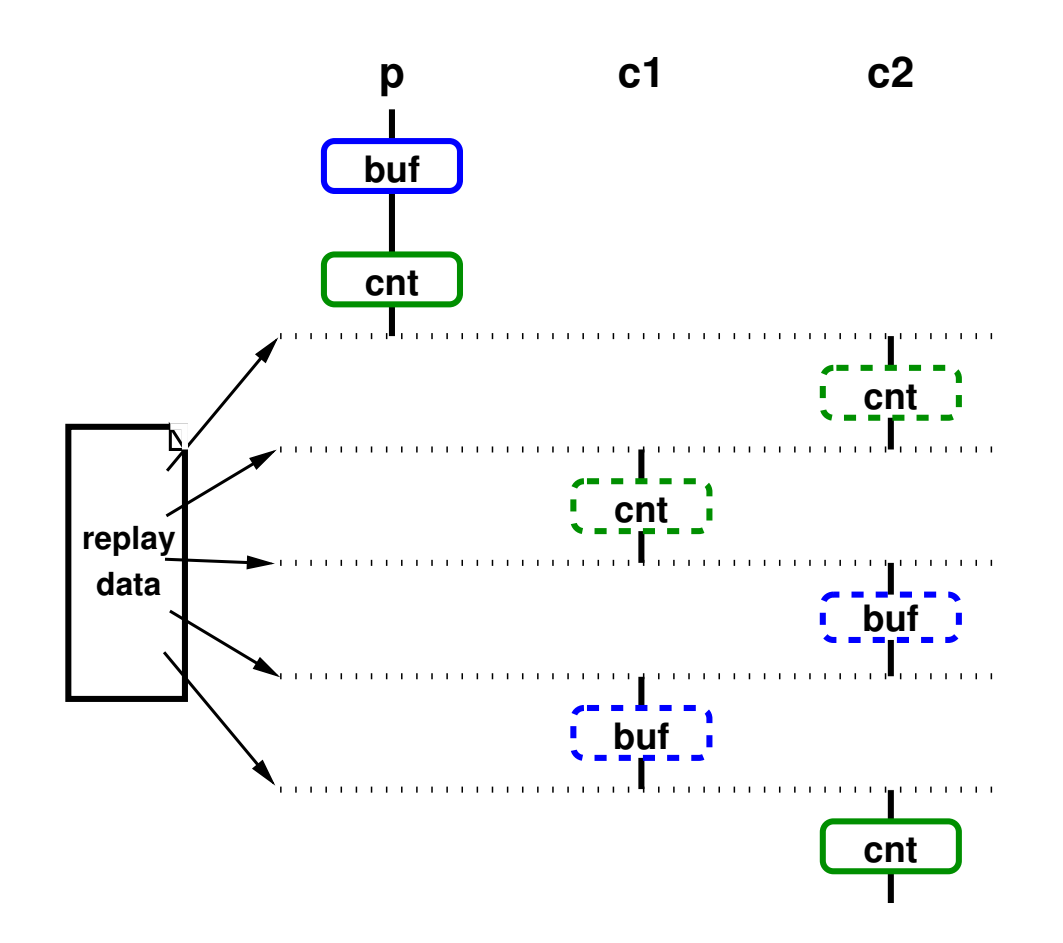

restore thread switches [e.g. Russinovich, Cogswell 1996]

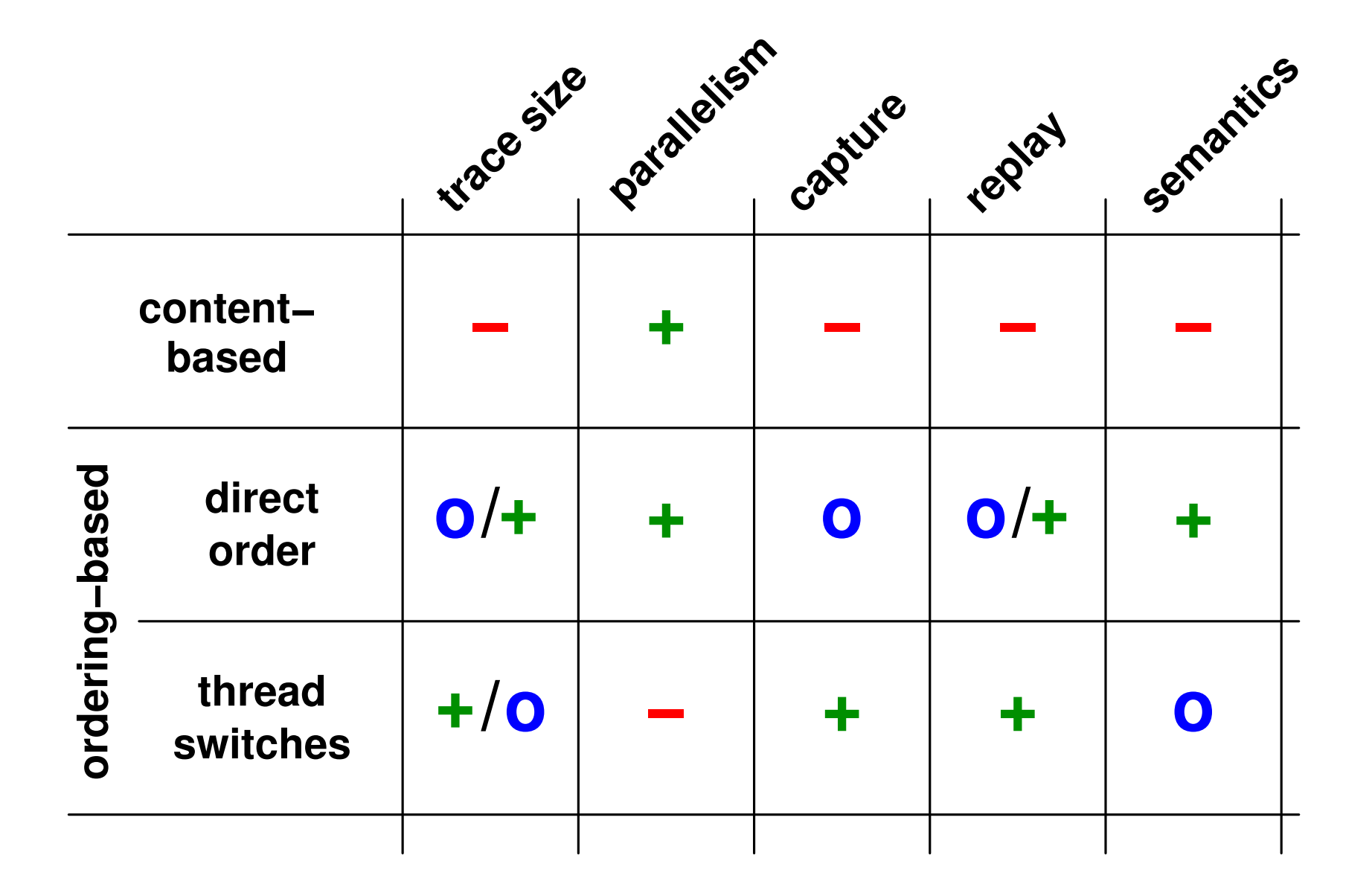

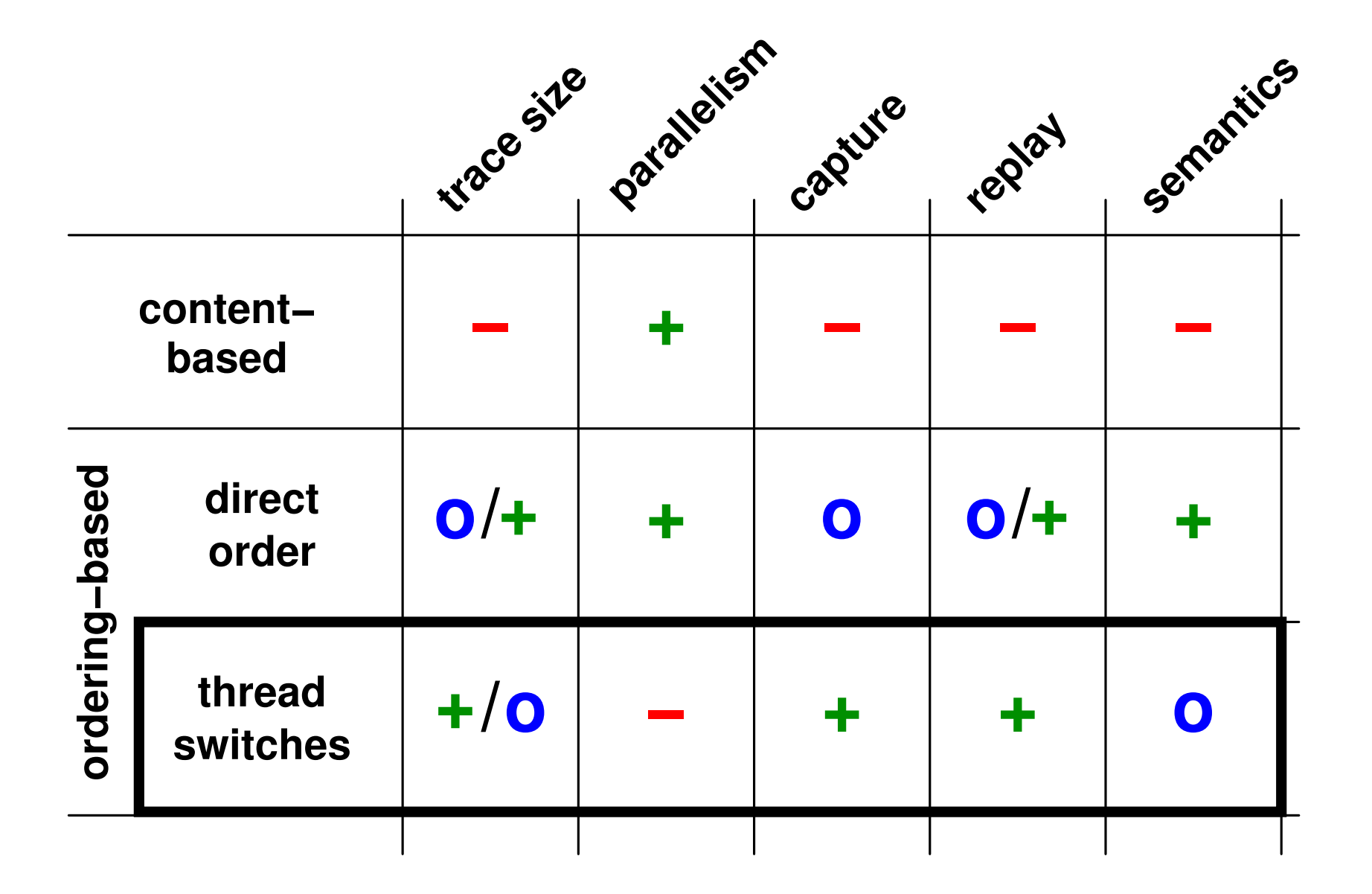

### **Specifying Points in an Execution – Example** <u>\_\_\_\_\_\_\_\_\_\_\_\_\_\_\_\_\_\_\_\_\_\_\_\_\_\_\_\_\_\_\_\_</u>

#### Example:

```
for (i = 0; i < 3; i++) {
  if (i \textdegree{} 2 == 0) \{\text{shared++;}\}else {\{\text{shared*}=2\}}}
```
#### unroll:

```
i = 0;if (i < 3) {
  if (i \& 2 == 0) {shared++;} }
i++;if (i < 3) {
  if (i \; 8 \; 2 == 0)else {\{\text{shared*}=2;\}}i++;if (i < 3) \{if (i \frac{1}{2} 2 == 0) {
  /* replayer action */
    shared++; \} }
i++;
```
#### **Software instruction counter** [Mellor-Crummey, LeBlanc 1989]

(thread id, instruction, #backjumps)

capture: count backjumps

replay: count backjumps

 $\rightarrow$  less work for capture

#### **Count specific instructions**

(thread id, instruction, #executions)

capture: count each instruction

replay: count specific instructions

 $\rightarrow$  less work for replay

 $\rightarrow$  like debugger breakpoint

#### **Software instruction counter** [Mellor-Crummey, LeBlanc 1989]

(thread id, instruction, #backjumps)

capture: count backjumps

replay: count backjumps

 $\rightarrow$  less work for capture

#### **Count specific instructions**

(thread id, instruction, #executions)

capture: count each instruction

replay: count specific instructions

- $\rightarrow$  less work for replay
- $\rightarrow$  like debugger breakpoint

### **Specifying Points in an Execution – 2 <sup>12</sup>**

#### **after**

- $\rightarrow$  trace: handle easily
- $\rightarrow$  instrument before successors
- $\rightarrow$  more natural?

#### **before**

- $\rightarrow$  trace: may need to guess for last instruction
- $\rightarrow$  instrument before instruction

 $\rightarrow$  typically no difference in VM

### **Specifying Points in an Execution – 2 <sup>13</sup>**

#### **after**

- $\rightarrow$  trace: handle easily
- $\rightarrow$  instrument before successors
- $\rightarrow$  more natural?

#### **before**

- $\rightarrow$  trace: may need to guess for last instruction
- $\rightarrow$  instrument before instruction

 $\rightarrow$  typically no difference in VM

```
// Producer
Method void run()
 0 goto 3
 3 invokestatic notFull()
 6 ifeq 3
 9 iconst_0
10 invokestatic put (int)
13 goto 3
// Consumer
Method void run()
 0 goto 3
 3 invokestatic notEmpty()
 6 ifeq 3
 9 invokestatic get()
12 istore_1
13 goto 3
```
# (incomplete) schedule # # 1 (producer) running **before** Producer 1 13 1 **switch** 2 # c1 **before** Consumer 1 9 1 **switch** 3 # c2 **before** Consumer 1 13 1 **switch** 2 # c1 # error executing get

### **Syntax** 15

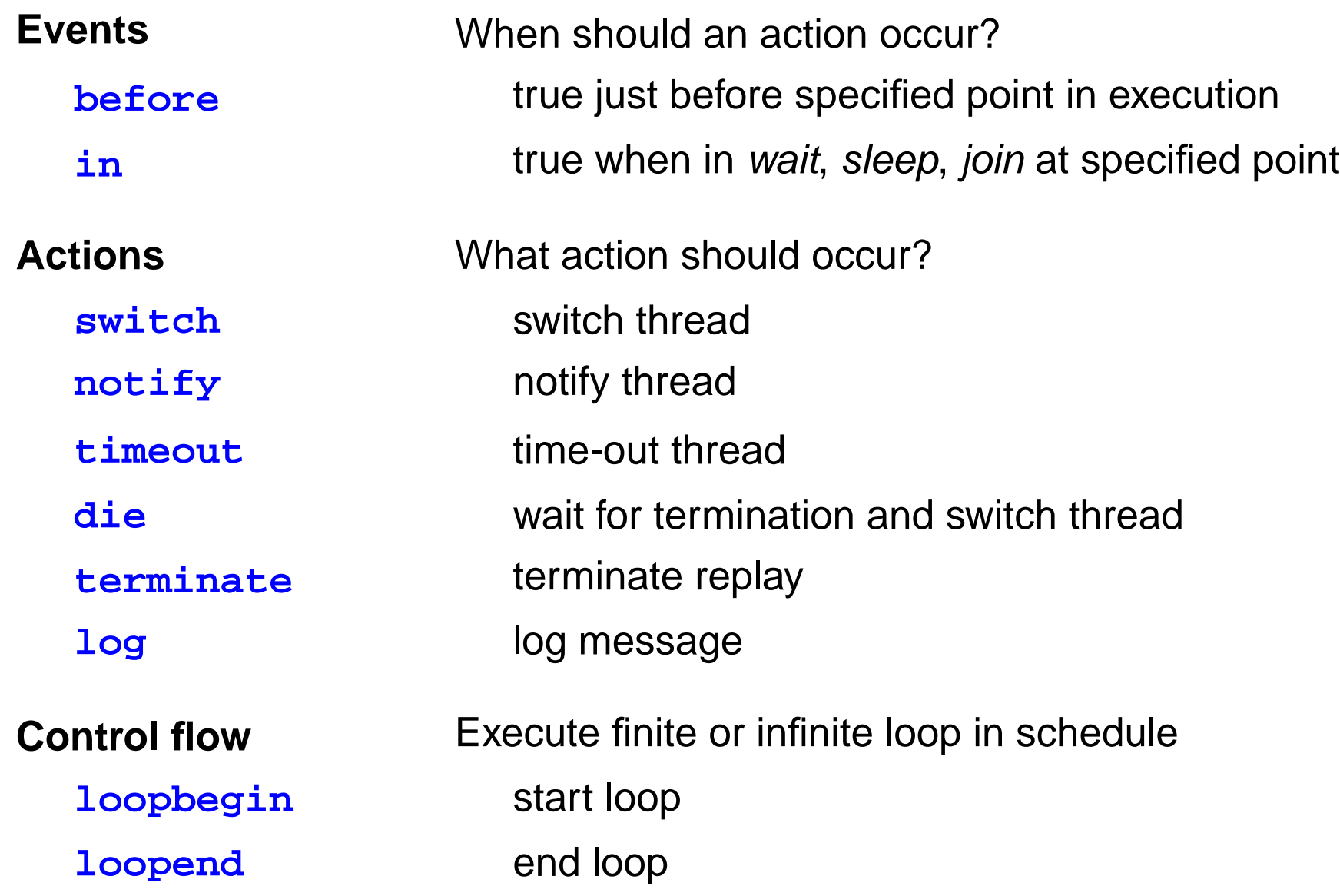

#### **Approach**

- criteria: portability, maintenance, features
- choices: modify VM, use standard interface, instrument code

#### **Places to instrument**

- given by schedule and
- thread state related events

#### **Mechanics**

- $\bullet$  use wait/notify to block/unblock a thread
	- $\rightarrow$  get proper handling of (recursive) locks for free
- track thread state separately

```
public void block() throws Exception {
    synchronized(lock) {
        while (blocked) {
            try {lock.wait();}
            catch (InterruptedException e)
                \{/* report error */} }
        blocked = true; }
} // block
```

```
public void unblock() {
    synchronized(lock) {
        blocked = false;
        lock.notifyAll(); }
} // unblock
```
### **Results** 2008. The set of the set of the set of the set of the set of the set of the set of the set of the set of the set of the set of the set of the set of the set of the set of the set of the set of the set of the set

#### **Portable replay**

- on Sun's VMs 1.3/1.4, Jikes, Kaffe, Kissme
- debugging with jdb, Eclipse, JDebugTool, and JSwat
- **Java thread model?**
	- $\rightarrow$  interrupted thread consumes notify?

#### **Overhead**

- slowdown (Sun VM 1.4) typically  $<$  10 times
- +7 instructions at each instrumented location

#### **Capture**

- use JNuke to capture benchmark runs
- implement listener for JPF with  $\sim$ 250 loc as a matter of 1 2 days

#### **Conclusions**

Suggest to use debuggers to browse traces generated by checkers

Propose format to describe multi-threaded execution traces

Show feasibility of portable replay

## Thanks.

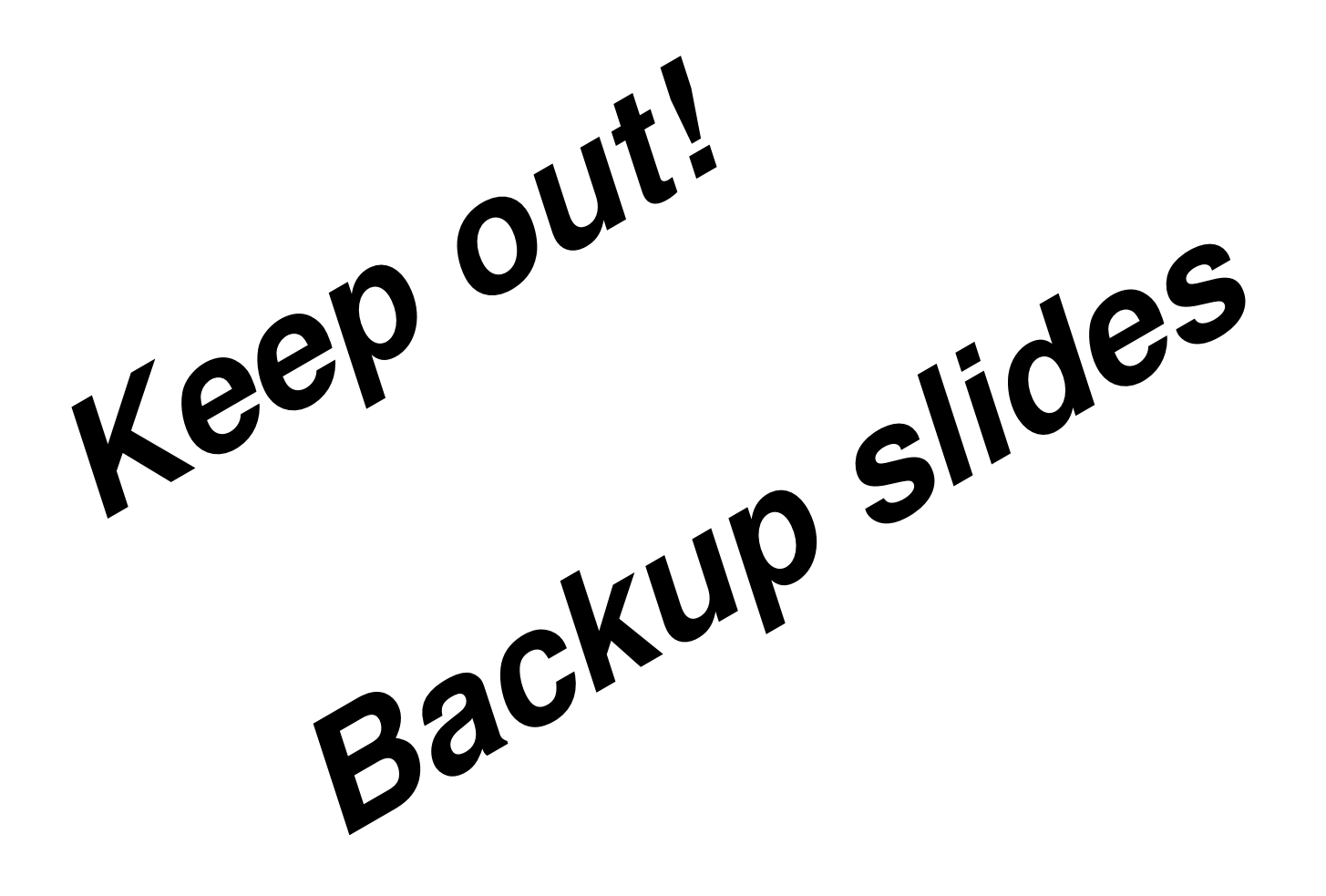

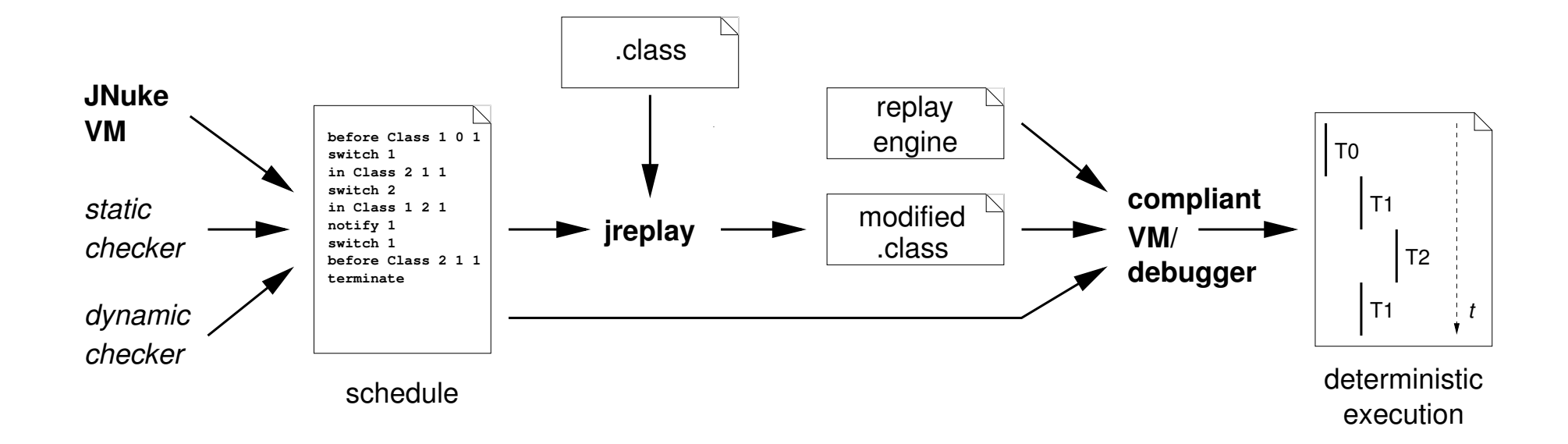

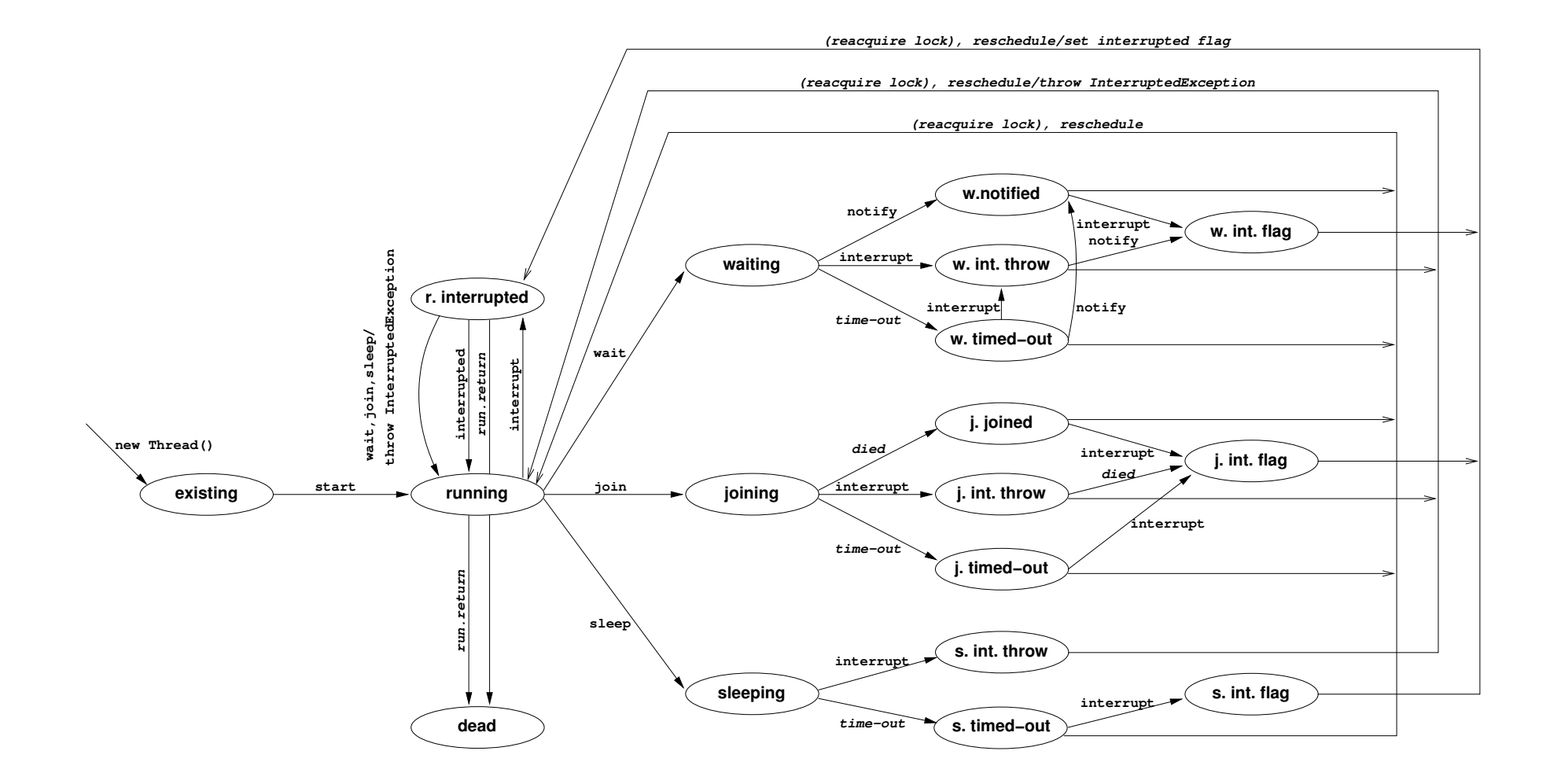

### **Performance – Overhead <sup>23</sup>**

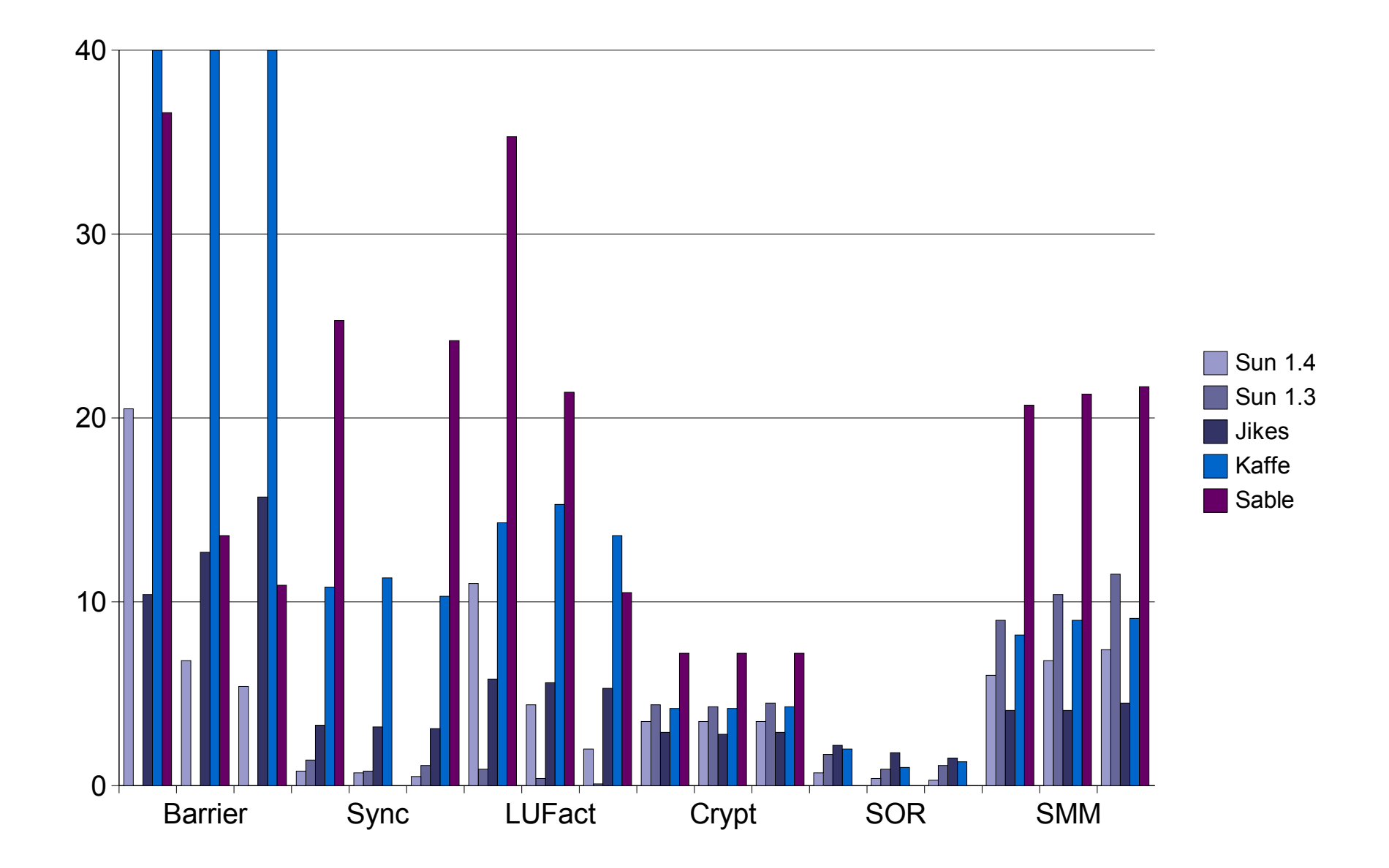